## Weekly Schedule

This Week's Dates: 2008. This Week's Dates:

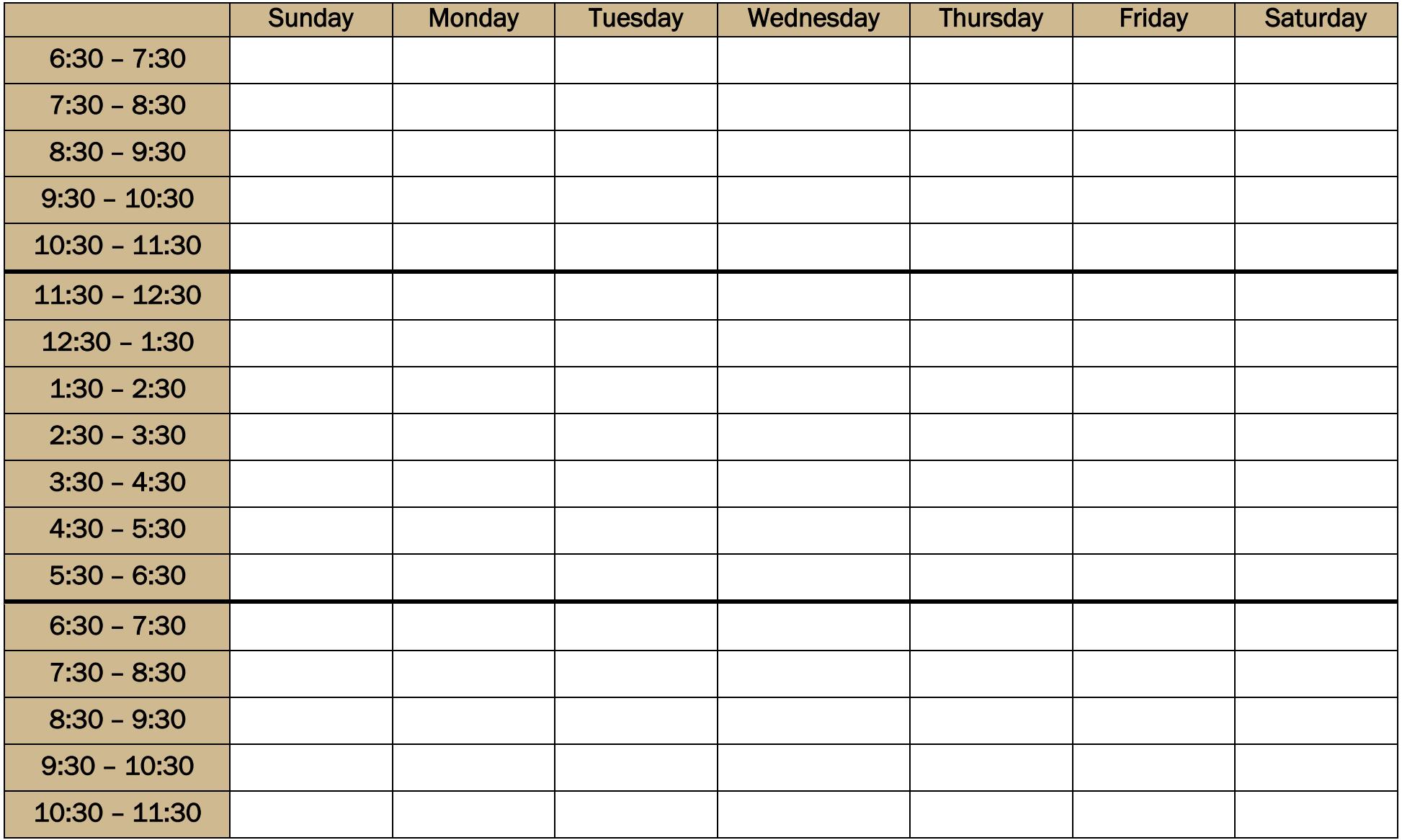

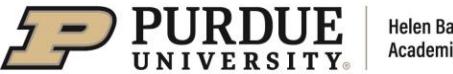

## Creating Your Weekly Schedule:

- 1. Fill in the time slots with your course schedule.
- 2. Fill in other fixed activities (work, important club meetings, events, meals, sleep, etc.).
- 3. Determine the approximate amount of time needed to study and/or complete assignments for each of your classes this week.
- 4. Consider personal factors that may impact your studying and scheduling:
	- a. Time of day you are most alert and productive
	- b. Need for structure vs. flexibility
	- c. Ability to stay on task despite distraction
	- d. Events happening during this particular week (exams, personal commitments, etc.)
- 5. Schedule study times on chart considering the factors above. See some tips below:
	- a. Keep in mind that 30-50 minutes is the maximum amount of time most people can concentrate before needing a 5-10 minute break. If you schedule longer study sessions, make sure to take breaks.
	- b. Be specific when you are writing in your study times. For example, instead of writing "Study Biology," try being more specific (example: "Study Bio Chapter #1" or "Complete Bio Assignment #3").
	- c. Be sure to consider and include time for long-term assignments (papers, projects, and/or upcoming exams) and unexpected demands.
- 6. Fill in your other activities for the week (exercising, socializing, personal care, housekeeping, etc.). Don't forget that personal care is really important for stress management!
- 7. Schedule personal planning time for:
	- a. Reviewing your schedule periodically throughout the week
	- b. Determining specific tasks to accomplish each day
	- c. Establish priorities for completion
- 8. Follow your completed Weekly Schedule and then evaluate its effectiveness. Revise as necessary for the following weeks.

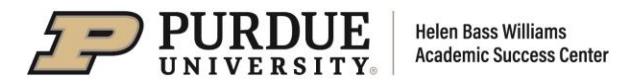